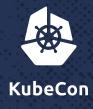

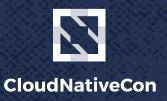

North America 2017

## SIG Cluster Lifecycle Update

Lucas Käldström & Robert Bailey

6th December 2017 - KubeCon Austin

## Who's on stage?

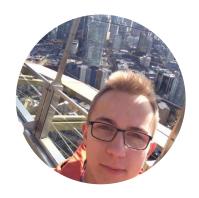

Lucas Käldström

SIG Cluster Lifecycle co-lead
CNCF Ambassador & CKA
Contractor for Weaveworks
Upper Secondary School Student

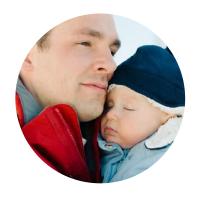

**Robert Bailey** 

SIG Cluster Lifecycle co-lead Founding member of GKE Googler

## Our Mission

SIG Cluster Lifecycle examines how we should change Kubernetes to make it easier to operate.

## What we do

#### 1. Control Plane Installation Management

- "How do I run the Kubernetes control plane?"
- Building <u>kubeadm</u>, cleaning up outdated getting started guides and improving docs

#### 2. Control Plane Configuration Management

- "How do I configure the Kubernetes control plane?"
- Published guidelines for <u>Component Configuration</u> and <u>building a Control Plane API</u>

## What we do

#### 3. Simplifying Infrastructure Management

- "How do I set up my network / machines?"
- Working on a <u>Machines API</u> as part of the <u>Cluster API</u>

#### 4. Addon Management

- "How do I install things outside the core control plane?"
- Many different approaches used today; still working on a plan for convergence

## Cluster API

- A declarative way to create, configure, and manage a cluster
  - o apiVersion: "cluster-api.k8s.io/v1alpha1"
  - kind: Cluster
- Controllers will reconcile desired vs. actual state
  - These could run inside or outside the cluster
- Cloud Providers will implement support for their laaS
  - o GCE, AWS, Azure, Digital Ocean, Terraform and Docker Machine, etc.
- Port existing tools to target Cluster API
  - Cluster upgrades, auto repair, cluster autoscaler

## What is kubeadm and why should I care?

= A tool that sets up a minimum viable, best-practice Kubernetes cluster

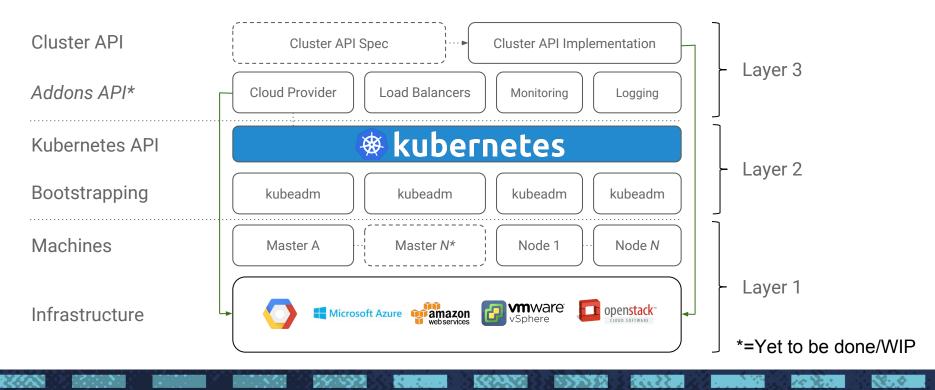

## kubeadm vs kops

Two different projects, two different scopes

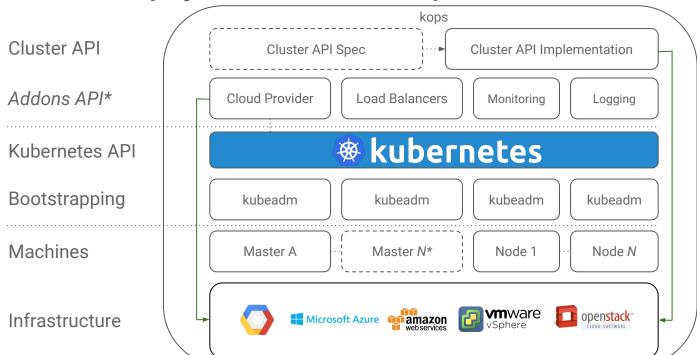

\*=Yet to be done/WIP

## Key design takeaways

- kubeadm's task is to set up a best-practice cluster for each minor version
- The user experience should be *simple*, and the cluster reasonably *secure*
- kubeadm's scope is limited; intended to be a **building block** 
  - Only ever deals with the local filesystem and the Kubernetes API
  - Agnostic to **how exactly** the kubelet is run
  - Setting up or favoring a specific CNI network is **out of scope**
- Composable architecture with everything divided into phases

Audience: build-your-first-own-cluster users & higher-level tools like kops & kubicorn

## Recent accomplishments

- kubeadm v1.8
  - `kubeadm upgrade`
  - Alpha support for self-hosting
  - Extensibility work with phases and `kubeadm alpha phase`
  - kubeadm adoption work; e.g. <u>kubespray</u>
- kubeadm v1.9
  - Alpha support for CoreDNS and IPv6
  - Alpha ComponentConfig for the managing the kubelet and kube-proxy
- An alpha Cluster API and prototype implementation
  - Initial spec and GCE implementation

## A sneak-peak into our plans for 2018

- Productionize tools currently under development
  - kubeadm to GA
  - Beta or higher Cluster API and implementations
  - Component Configuration for all critical system components

#### Better documentation

- Recommended cluster parameters
- Highly Available cluster deployments
- External dependencies
- Create a tool-less starting from scratch installation guide
- Addons API

## How can you contribute to our SIG?

Relevant release cycle doc → turn into a fully-featured contributing-to-the-SIG doc

We're working on growing the contributor/reviewers pool; scaling the SIG

Rebranding the kubeadm meetings on Weds as SIG Office Hours?

Attend our meetings / be around on Slack

Look at our backlog of prioritized kubeadm issues

## Relevant KubeCon talks

- Robert and Kris are giving a session on Thursday at 11:10am on the Cluster API
- Lucas is giving <u>a kubeadm Deep Dive session on Thursday at 4:35pm</u>
- Diego is giving a <u>talk on self-hosting on Friday at 2:45pm</u>

We are hosting a SIG meetup on Thursday at 5:30pm at the Austin Taco Project (basement of the Hilton Hotel)

## What now?

Follow the SIG Cluster Lifecycle YouTube playlist

Check out the meeting notes for our weekly SIG meetings in Zoom

Join <u>#sig-cluster-lifecycle</u> (for dev) and <u>#kubeadm</u> (for support)

Prep for and take the <u>Certified Kubernetes Administrator</u> exam

Read the two latest SIG updates on the Kubernetes blog in <u>January</u> and <u>August</u>

Check out the <u>kubeadm setup guide</u>, <u>reference doc</u> and <u>design doc</u>

Read how you can <u>get involved</u> and improve kubeadm!

# Thank you!

@roberthbailey & @luxas on Github @roberthbailey & @kubernetesonarm on Twitter robertbailey@google.com / lucas@luxaslabs.com